# **BUFFER ISSUE RESOLUTION DOCUMENT (BIRD)**

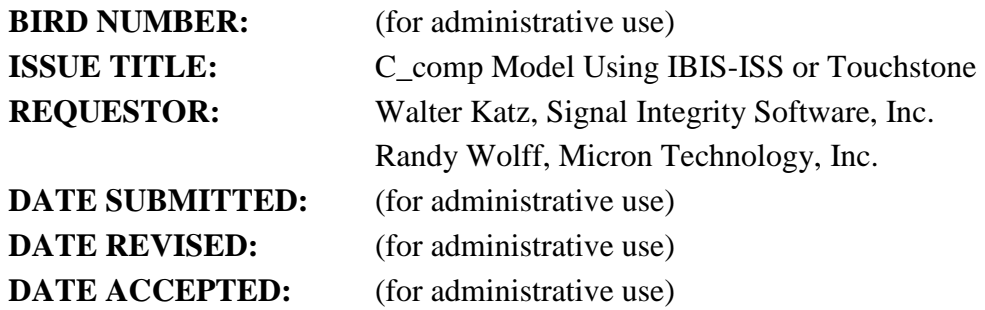

## **DEFINITION OF THE ISSUE:**

The current C\_comp model is either a single capacitance or optionally up to four capacitors attached to a [Model]'s power and ground reference terminals. This simple C\_comp model is not accurate enough for high speed buffers. This BIRD enhances IBIS to allow an alternative C\_comp model using an IBIS-ISS subcircuit or Touchstone file. An enhanced C\_comp model would allow modeling of effects such as frequency and voltage dependencies.

# **SOLUTION REQUIREMENTS:**

The IBIS specification must meet these requirements:

#### **Table 1: Solution Requirements**

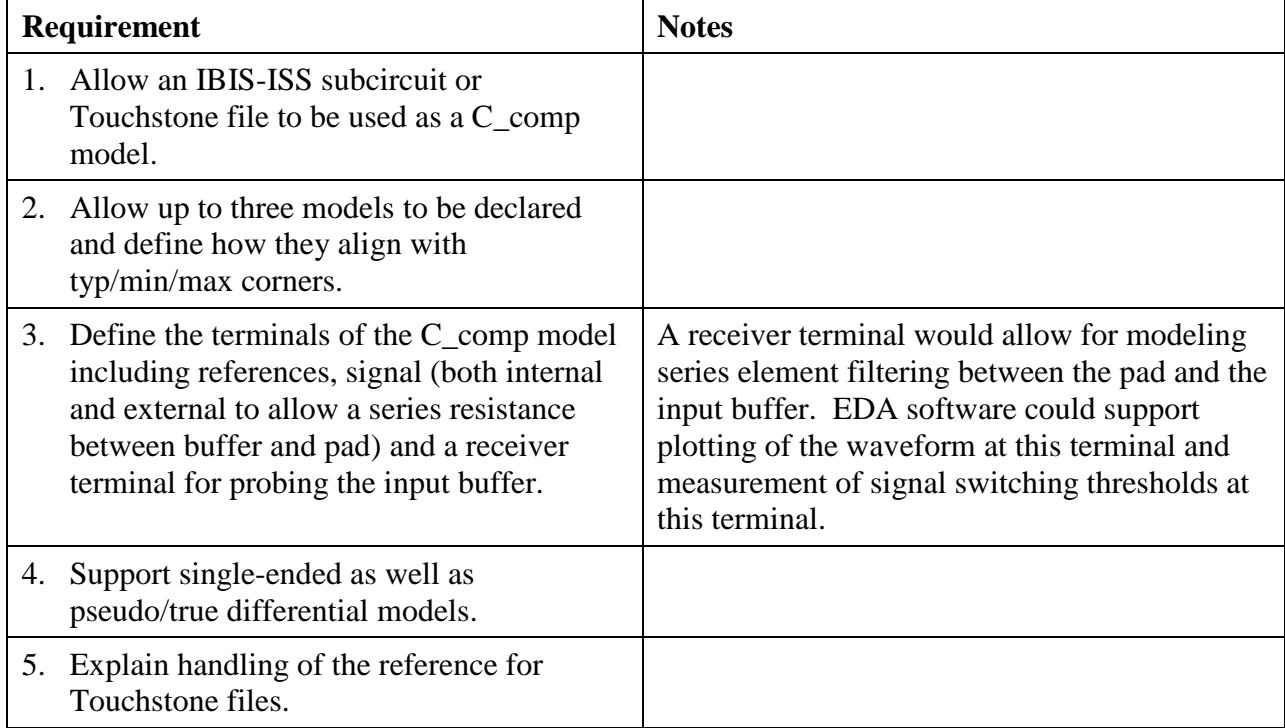

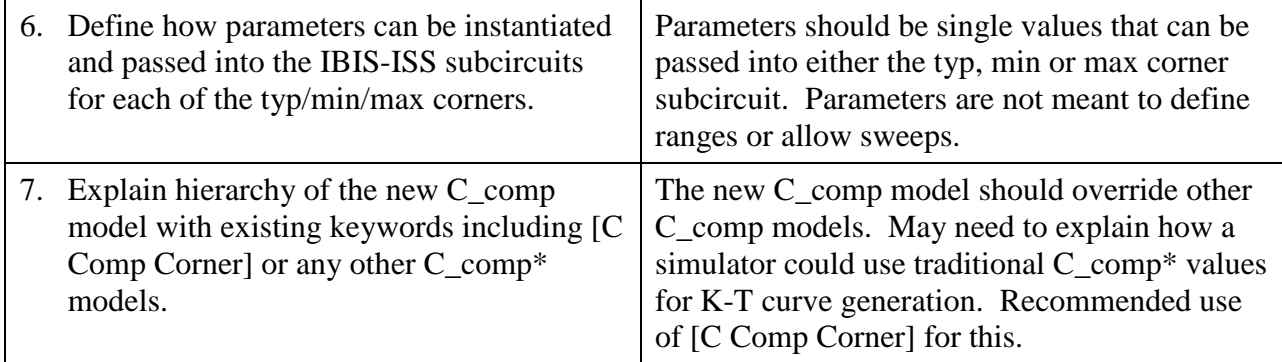

## **SUMMARY OF PROPOSED CHANGES:**

For review purposes, the proposed changes are summarized as follows:

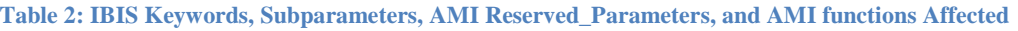

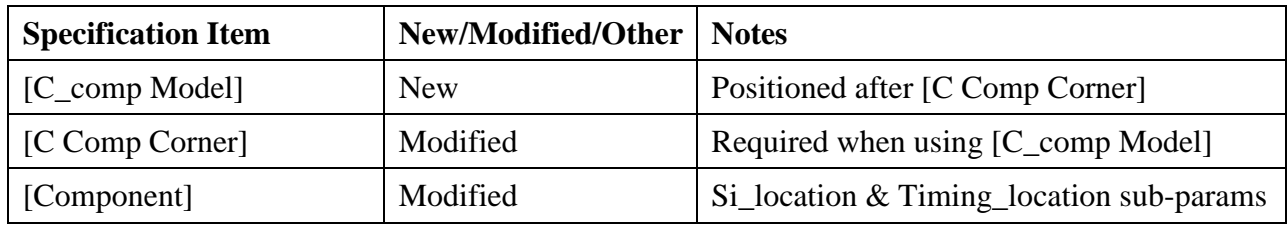

## **PROPOSED CHANGES:**

A new keyword [C\_comp Model] shall be positioned after [C Comp Corner]. In the tree diagram under [Model] and after [C Comp Corner], add:

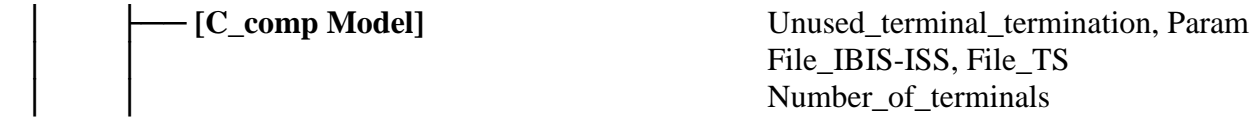

The [C Comp Corner] keyword requires a modification to the "Required" description as noted below:

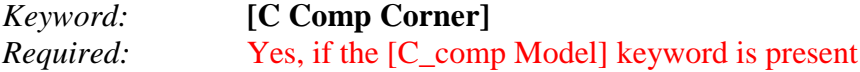

The [Component] keyword requires a modification to the "Usage Rules" description as noted below:

Si\_location and Timing\_location are optional and specify where the Signal Integrity and Timing measurements are made for the component. Allowed values for either subparameter are "Buf", "Die" or "Pin". The default location is at the "Pin". The "Die" location is also commonly referred to as the Pad location. The "Buf" location refers to the Buf\_rx\* terminal(s) of a [C\_comp Model].

After the keyword [C Comp Corner] add:

*Keyword:* **[C\_comp Model], [End C\_comp Model]** *Required:* No *Description:* Defines an enhanced C comp model referenced in an external file using either the Touchstone or IBIS-ISS languages. The [C\_comp Model] has terminals compatible with the [Model] keyword or has terminals compatible with the [Model] keyword plus additional terminals connecting between the [Model] and the pad and/or at the input buffer. *Sub-Params:* Param, File\_TS, File\_IBIS-ISS, Number\_of\_Terminals, Terminal *Usage Rules:* If [C\_comp Model] is present, it overrides [C\_Comp Corner] or any other C\_comp\* representations. If [C\_comp Model] is present, [C Comp Corner] is required. EDA software may use the [C Comp Corner] values in K-T table function generation during Device-In-Action simulation.

# *Other Notes:*

IBIS-ISS interconnect models allow for on-die interconnect circuits between the Buffer I/O Terminal and the Die Pad. A [C\_comp Model] may also contain series elements modeling on-die interconnect between the Buffer Terminal and the Die Pad. Use of a [C\_comp Model] with series elements in the signal path shall assume that V-T curves are measured at the Buf\_I/O terminal of the [Model]. If there is no on-die interconnect model, then this is the "Pad" in legacy IBIS models. The effect of series elements in a [C\_comp Model] may need to be de-embedded from I-V table data in the [Model].

The following subparameters are defined:

Param File\_IBIS-ISS File\_TS  $Number_of_terminals =$ 

In addition to these subparameters, the [C\_comp Model]/[End C\_comp Model] section may contain lines describing terminals and their connections. No specific subparameter name, token, or other string is used to identify terminal lines.

Unless noted below, no C\_comp Model subparameter requires the presence of any other subparameter.

Param rules:

The subparameter Param is optional and only legal with the File\_IBIS-ISS subparameter documented below. Param is illegal with the File\_TS subparameter documented below. Param shall be followed by several arguments: an unquoted string argument giving the name of the parameter to be passed into the IBIS-ISS subcircuit, a reserved word for the parameter format, and other arguments based on the parameter format to be passed into the IBIS-ISS subcircuit. Valid entries for format are:

Value – A single numerical value or string value.

Corner – Three numerical values or three string values (surrounded by double quotes) located in the typ, min and max columns. A typ value is required. Either or both the min and max entries may be NA, in which cases the typ entry is used. The typ, min and max parameters are associated with the corner\_name Typ, Min and Max files and their corresponding circuit\_names respectively.

Several Param lines are permitted as long as each of the parameter names is unique within the [C\_comp Model]/[End C\_comp Model] section. The Param values shall all be numerical or all string values (or NA).

The numerical value rules follow the scaling conventions in Section 3, "GENERAL SYNTAX RULES AND GUIDELINES". The EDA tool is responsible for translating IBIS specified parameters into IBIS-ISS parameters. For example, 1 megaohm, would be represented as 1M in Param value according to the Section 3 rules, but would be converted by the EDA tool to case-insensitive  $1 \text{mg}$  (1X is not recommended) or 1E6 for IBIS-ISS use. Quoted string parameters in IBIS are converted to the string parameter syntax in IBIS-ISS subcitcuits. For example, the Param value "typ.s1p" would be converted to str('typ.s1p') in IBIS-ISS subcircuits.

### *Examples:*

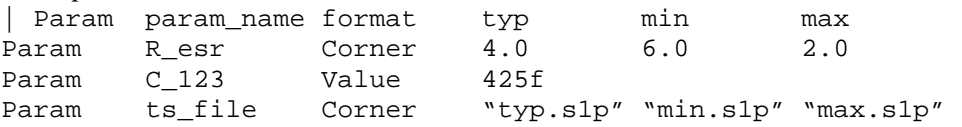

### File\_IBIS-ISS rules:

Either File\_IBIS-ISS or File\_TS is required for a [C\_comp Model]/[End C\_comp Model] section*.* The File\_IBIS-ISS subparameter is followed by three unquoted string arguments consisting of corner\_name, file\_name, and circuit\_name (.subckt name) for an IBIS-ISS file. The referenced file under file\_name shall be located in the same directory as the .ibs file. The corner\_name shall be Typ, Min or Max. File\_IBIS-ISS for the Typ corner\_name is required, and File\_IBIS-ISS for the Min and Max corner\_names are optional. If present, each File\_IBIS-ISS shall have a unique corner\_name. If File\_IBIS-ISS for either the Min or Max corner\_name is missing, the File\_IBIS-ISS for the Typ corner\_name shall be used to describe the missing corner\_name file reference. The Min and Max file\_names should represent minimum (slow) and maximum (fast) model conditions respectively.

#### *Examples:*

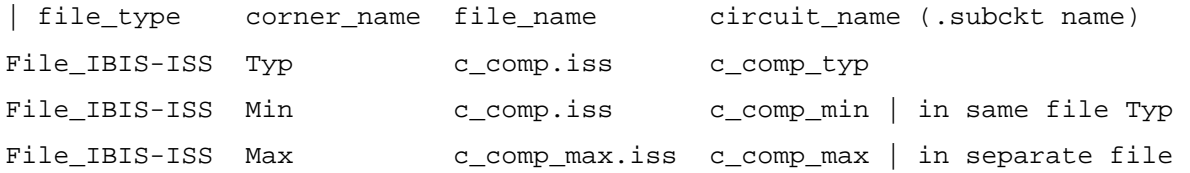

File\_TS rules:

Either File\_TS or File\_IBIS-ISS is required for a [C\_comp Model]/[End C\_comp Model] section. File\_TS is followed by three unquoted string arguments for typ, min, and max file names. The typ entry is required and shall point to a Touchstone file located in the same directory as the .ibs file and representing typical conditions. The min and max entries may point to the same file or other files representing minimum (slow) and maximum (fast) models or contain NA. If the entry is NA, the typical file entry shall be used.

#### *Examples:*

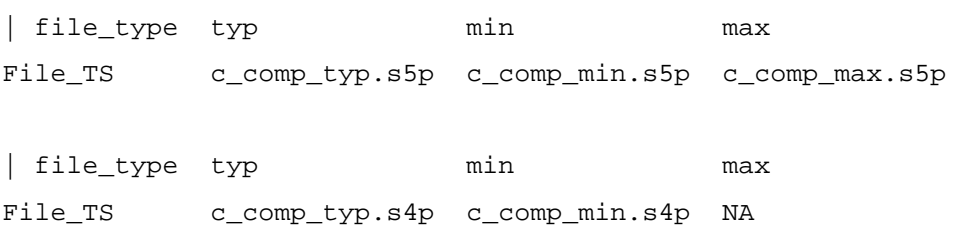

### Number of terminals rules:

The Number\_of\_terminals subparameter is required and defines the number of Terminals associated with the C\_comp Model. The subparameter name shall be followed by a single integer argument equal to or greater than two on the same line. The argument shall be separated from the subparameter name by the "=" character. The subparameter name, "=" character, and argument may optionally be separated by whitespace. Only one Number of terminals subparameter may appear for a given [C\_comp Model] keyword. The Number\_of\_terminals subparameter shall appear before any Terminal lines and after all other subparameters for a given C\_comp Model.

### Terminal line rules:

Terminal lines shall appear after the Number\_of\_terminals subparameter and before the [End C\_comp Model] keyword. No token or reserved word identifies Terminal lines. Each Terminal line contains information on a Terminal of an IBIS-ISS subcircuit (or Touchstone file). Two or more Terminal lines may appear under a given [C\_comp Model] keyword. At least one signal and one reference Terminal line is required.

Terminal lines are of the form <Terminal\_number> <Terminal\_type>

### Terminal\_number

Terminal\_number is an identifier for a specific Terminal. Terminal\_number shall be a positive non-zero integer less than or equal to the value of the Number\_of\_terminals argument, and which also matches the number of terminals used in a corresponding IBIS-ISS subcircuit, or the number of ports plus 1 used in a corresponding Touchstone file. The same Terminal\_number shall not appear more than once for a given C\_comp Model. All Terminals must be present for a given C\_comp Model.

The Terminal\_number entry shall match the IBIS\_ISS terminal (node) position or the Touchstone file terminal (line) position, plus an undeclared reference line. The

Terminal\_number entries may be listed in any order as long as there are no duplicate entries.

# Terminal\_type

Terminal\_type shall be one of the following: Buf\_I/O, Buf\_O, Buf\_I/O\_pos, Buf\_O\_pos, Buf\_I/O\_neg, Buf\_O\_neg, Buf\_I, Buf\_I\_pos, Buf\_I\_neg, Pullup\_ref, Pulldown\_ref, Power\_clamp\_ref, Gnd\_clamp\_ref or Ext\_ref. Terminal\_type entries are described in Table 1.

| <b>Terminal_type</b> | <b>Definition</b>                                                         |
|----------------------|---------------------------------------------------------------------------|
| Buf_I/O              | Connects to the [Model]'s signal terminal. This is the location that is   |
|                      | either at the Die Pad, or there may optionally be on-die interconnect     |
|                      | between this terminal and the Die Pad.                                    |
| Buf_O                | Internal node connecting between a [Model] and the Buf_I/O                |
|                      | terminal when there is a series component to the C_comp Model.            |
| Buf_I/O_pos          | Connects to the positive (non-inverting) side of a differential           |
|                      | [Model]'s signal terminal. This is the location that is either at the Die |
|                      | Pad, or there may optionally be on-die interconnect between this          |
|                      | terminal and the Die Pad.                                                 |
| Buf_O_pos            | Internal node connecting between a [Model] and the Buf_I/O_pos            |
|                      | terminal when there is a series component to the differential C_comp      |
|                      | Model.                                                                    |
| Buf_I/O_neg          | Connects to the complementary (inverting) side of a differential          |
|                      | [Model]'s signal terminal. This is the location that is either at the Die |
|                      | Pad, or there may optionally be on-die interconnect between this          |
|                      | terminal and the Die Pad.                                                 |
| Buf_O_neg            | Internal node connecting between a [Model] and the Buf_I/O_neg            |
|                      | terminal when there is a series component to the differential C_comp      |
|                      | Model.                                                                    |
| Buf I                | Available when there is a series element between the Buf I/O              |
|                      | terminal and the input buffer, where Signal Integrity and/or Timing       |
|                      | measurements could be made for the component. This location may           |
|                      | be referenced as a Si_location and/or Timing_location by                  |
|                      | [Component].                                                              |
| Buf_I_pos            | Available when there is a series element between the Buf_I/O_pos          |
|                      | terminal and the differential input buffer, where Signal Integrity        |
|                      | and/or Timing measurements could be made for the component. This          |
|                      | location may be referenced as a Si_location and/or Timing_location        |
|                      | by [Component].                                                           |
| Buf_I_neg            | Available when there is a series element between the Buf_I/O_neg          |
|                      | terminal and the differential input buffer, where Signal Integrity        |
|                      | and/or Timing measurements could be made for the component. This          |
|                      | location may be referenced as a Si_location and/or Timing_location        |
|                      | by [Component].                                                           |
| Pullup_ref           | Connects to the [Model]'s pullup reference.                               |

**Table 1 – Terminal\_type Definitions** 

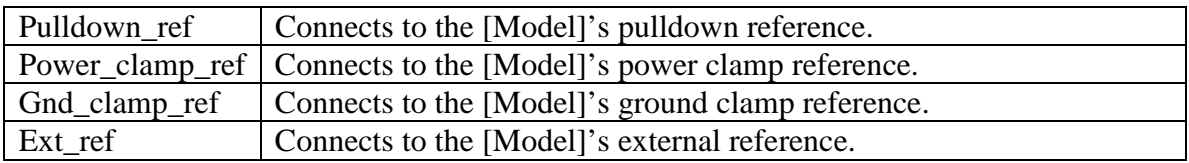

A C\_comp Model can either replace C\_comp by connecting a single terminal of the C\_comp Model at the same location that the [Model]'s C\_comp connects (see Figure X), or it can replace C\_comp with a model containing series elements (see Figure Y). In this case, the C comp Model will require a terminal at the output of the buffer (Buf  $I/O$ ) and a terminal at an internal buffer node (Buf\_O).

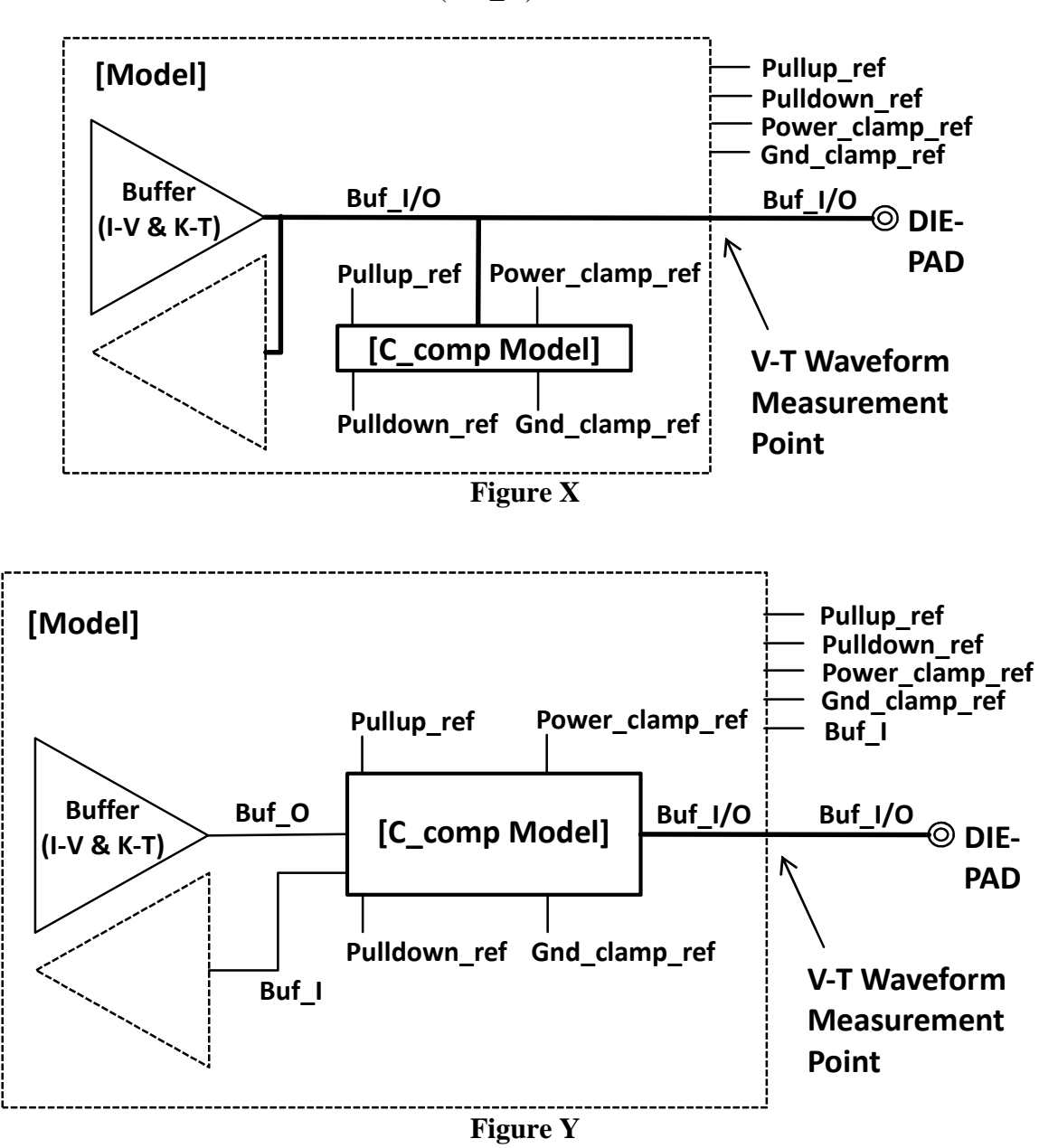

Some Input and/or I/O buffers contain series elements between the Die Pad and the input buffer circuit that may provide isolation or filtering. If it is desired to view the analog input waveform at the input buffer, the C\_comp Model can contain the terminal Buf\_I as seen in Figure Y. Buf I may be referenced as a Si location and/or Timing location by [Component]. The terminal Buf I is analogous to the terminal my receive of an [External] Model] as seen in Figure 24. If the buffer is differential, then terminals Buf<sub>rence</sub> and Buf<sub>I</sub><sup>\*</sup>\_neg can be used as seen in Figure Z.

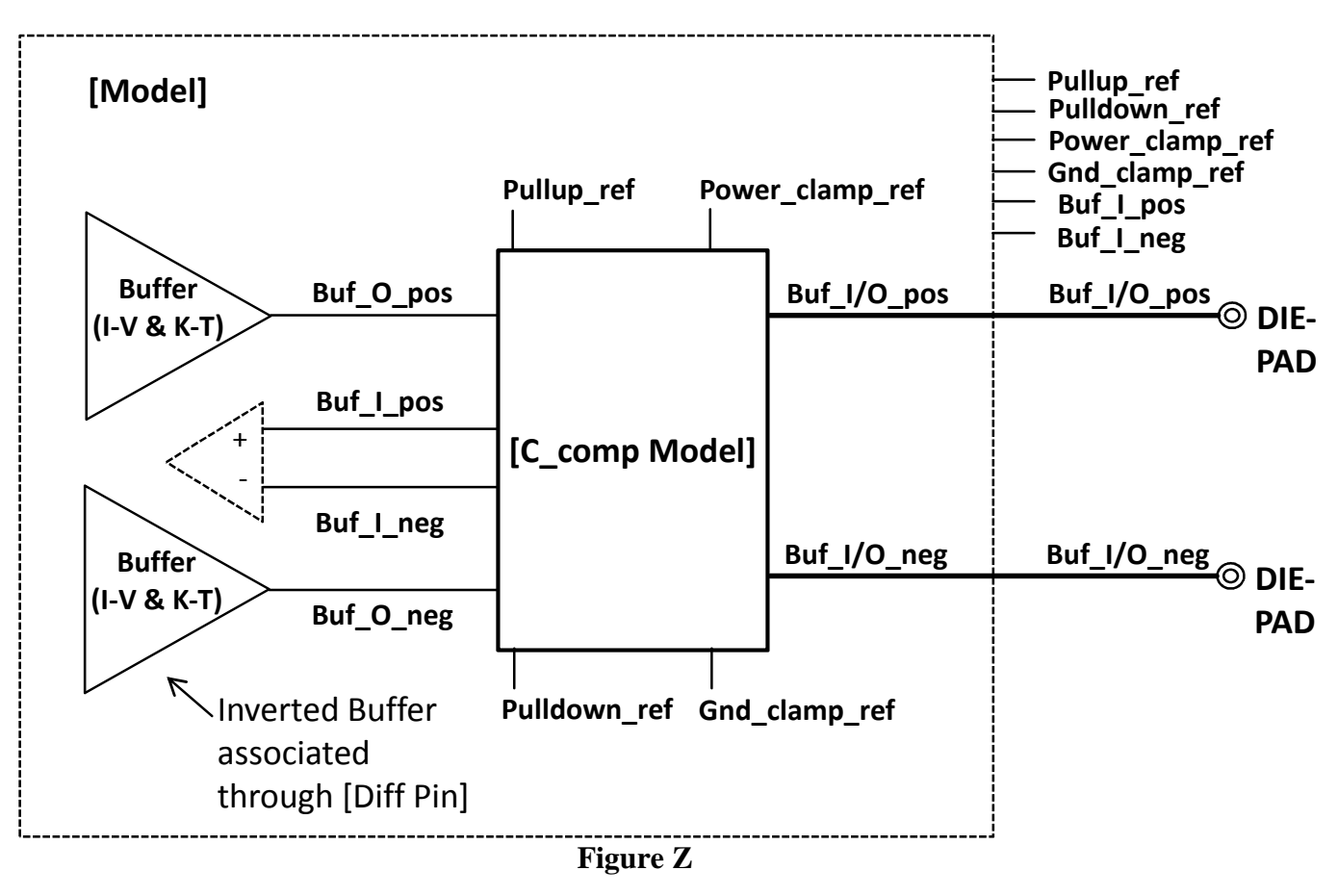

### *Other Notes:*

Touchstone Files

For a C\_comp Model using File\_TS with N ports, N shall match the number of ports present in the data of the associated Touchstone 1.x file, or the value associated with the [Number of Ports] keyword in the associated Touchstone 2 file. The Number of terminals entry in the C comp Model shall be an integer equal to  $N+1$ . Terminal rules are described below:

• The EDA tool shall use the Terminal "N+1" entry as the reference node for each of the N ports. For a C\_comp Model with N ports, the Terminals and Ports are associated as follows:

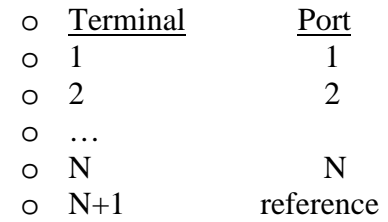

- If a Terminal with number less than or equal to N is not connected, then it shall be terminated by the EDA tool with a resistor to the node on Terminal N+1. The value of this resistance shall be the value associated with the Port Reference Impedance subparameter.
- Terminal N+1 shall be connected to a Buffer Terminal which is in turn connected to a Pin with a signal\_name of POWER or GND.

#### *Examples:*

```
[C_comp Model] 
File_IBIS-ISS Typ A.iss A 
Param C Corner 1pF 2pF 0.5pF 
Number_of_Terminals 2 
1 Buf_I/O 
2 Gnd_clamp_ref 
[End C_comp Model] 
[C_comp Model] 
File_TS C_typ.s2p C_min.s2p C_max.s2p 
Number_of_Terminals 3 
1 Buf_O 
2 Buf_I/O 
3 Gnd_clamp_ref 
[End C_comp Model] 
[C_comp Model] 
File_IBIS-ISS Typ B.iss B 
Number_of_Terminals 7 
1 Buf_O 
2 Buf_I/O 
3 Pullup_ref 
4 Pulldown_ref 
5 Power_clamp_ref 
6 Gnd_clamp_ref 
7 Buf_I 
[End C_comp Model] 
[C_comp Model] 
File_TS C_typ.s4p NA NA 
Number_of_Terminals 5 
1 Buf_O_pos 
2 Buf_O_neg 
3 Buf_I/O_pos 
4 Buf_I/O_neg 
5 Gnd_clamp_ref 
[End C_comp Model]
```
The following section should be appended to the end of the IBIS document.

# **RULES OF PRECEDENCE**

The EDA tool shall either use C\_comp\* or [C\_comp Model], but not both. The user and EDA tool may assume that  $[C_1]$  comp Model is more accurate than  $C_1$  comp\*. EDA software may use the  $[C_1]$ Comp Corner] values in K-T table function generation during Device-In-Action simulation.

# **BACKGROUND INFORMATION/HISTORY:**

Several drafts of the BIRD document were shared with the IBIS ATM task group in late 2014 and early 2015. Draft 6 from April 7, 2015 is found here: http://www.ibis.org/macromodel\_wip/archive/20150407/randywolff/C\_comp%20Model%20Using %20IBIS-ISS%20BIRD%20draft%206/. Draft 6 was used as a starting point for this BIRD with the documented updated for the new BIRD template.

Notes on a discussion of the requirements section were captured in the IBIS ATM meeting minutes of May 31, 2016, http://www.ibis.org/macromodel\_wip/minutes/20160531/.